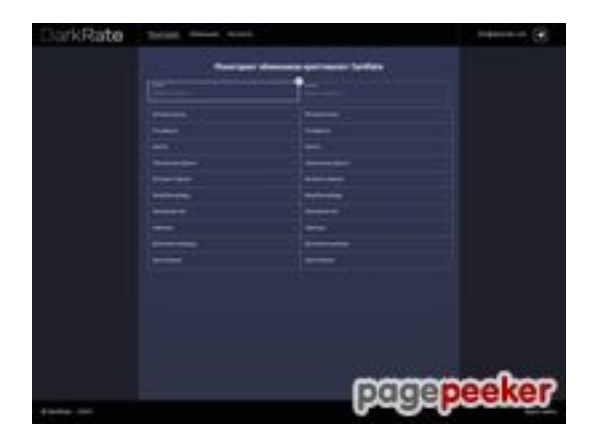

### **Evaluation du site darkrate.com**

Généré le 27 Juillet 2024 17:01

**Le score est de 52/100**

### **Optimisation du contenu**

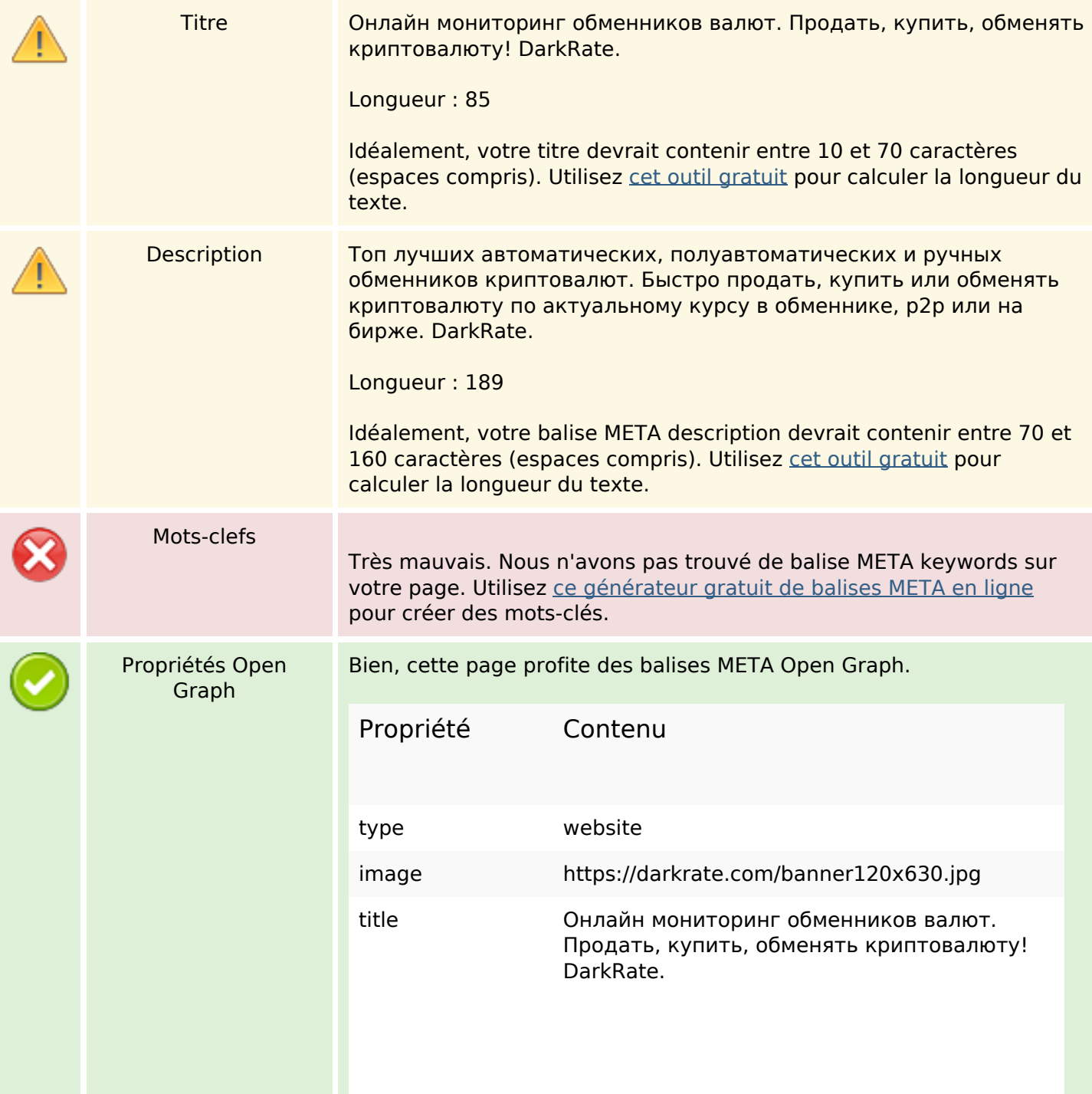

# **Optimisation du contenu**

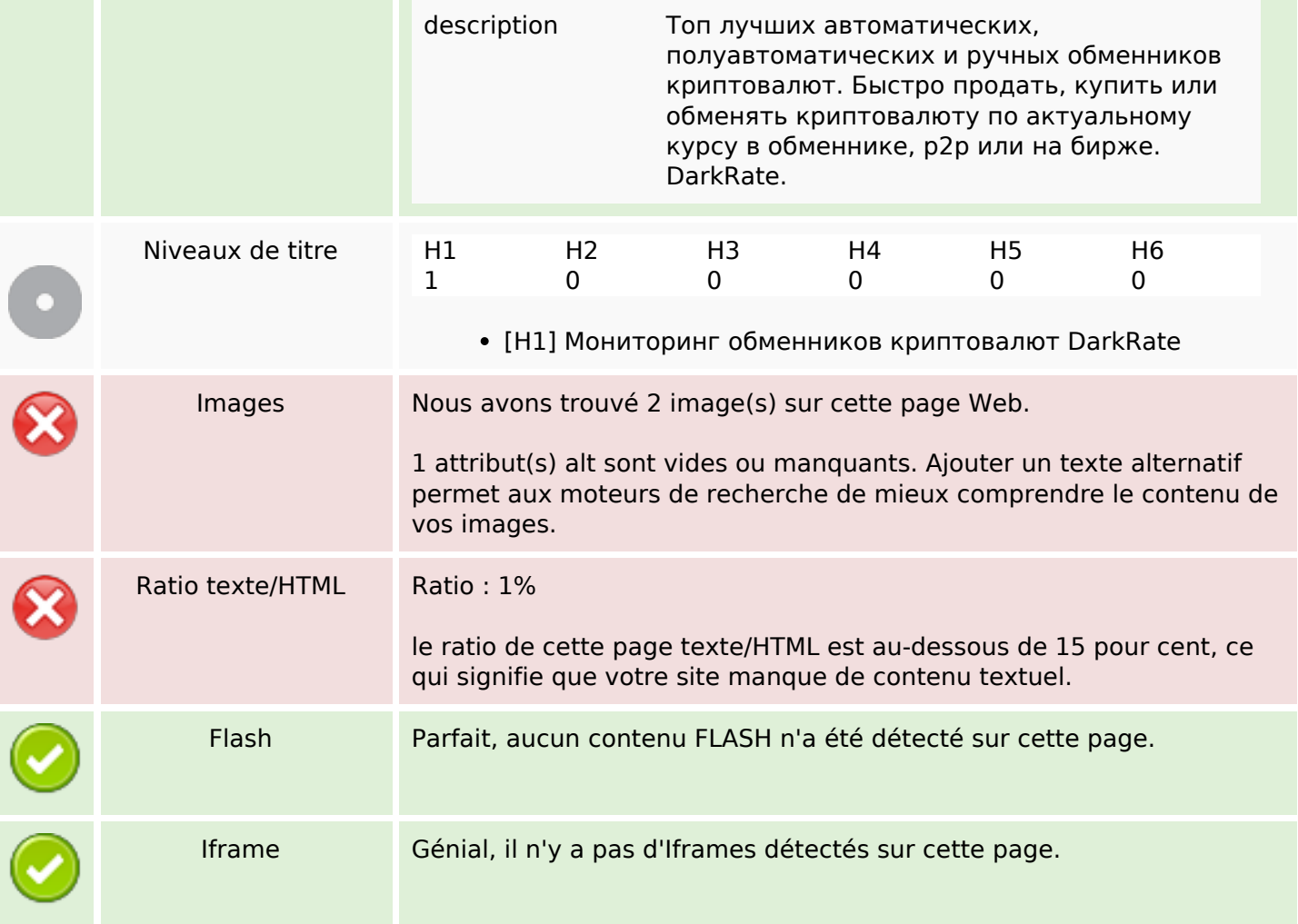

### **Liens**

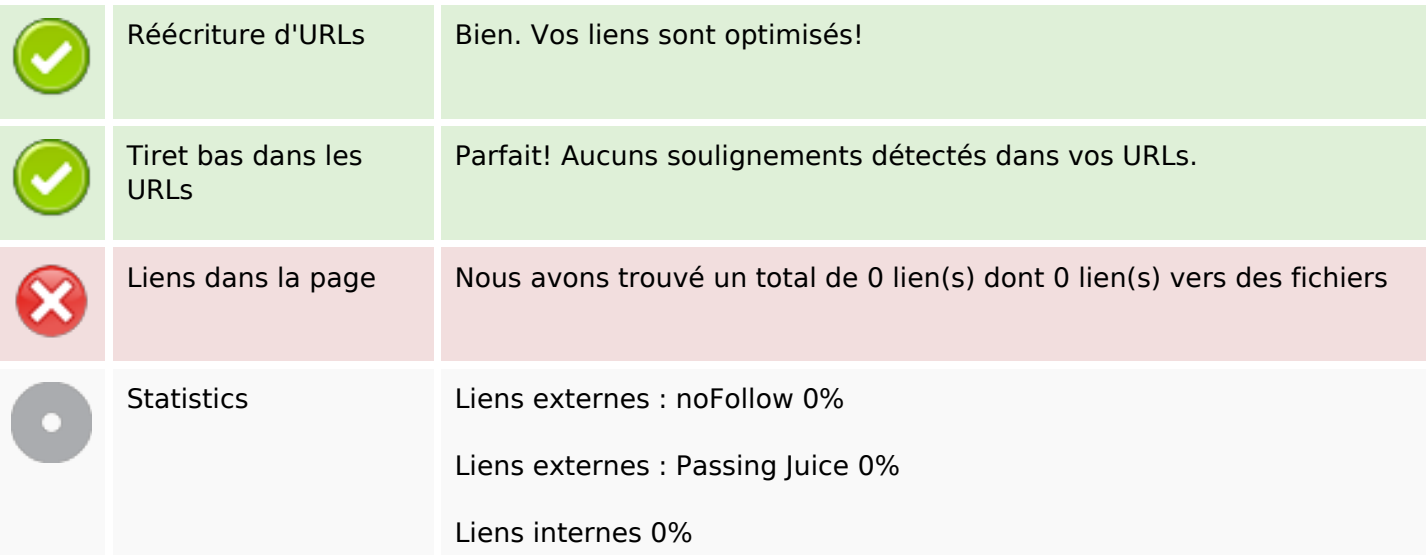

### **Liens dans la page**

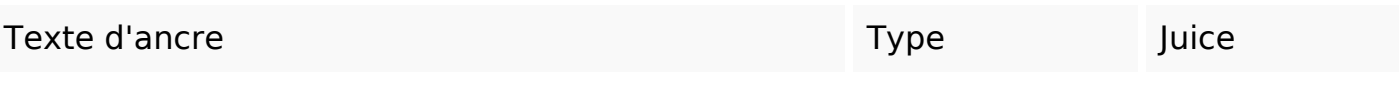

#### **Mots-clefs**

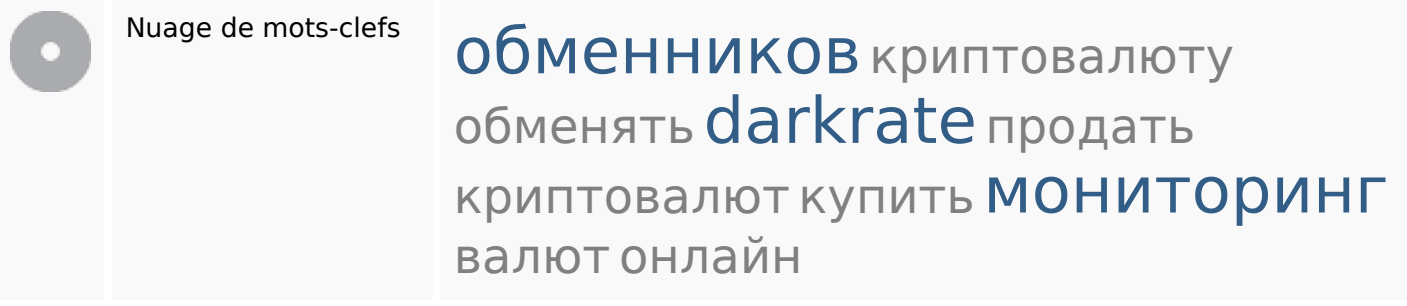

### **Cohérence des mots-clefs**

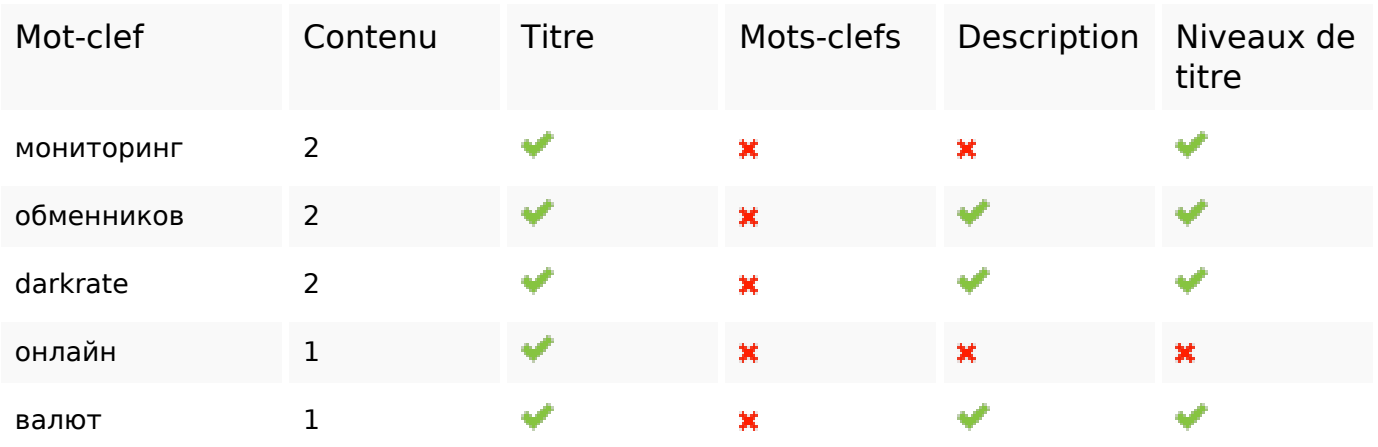

### **Ergonomie**

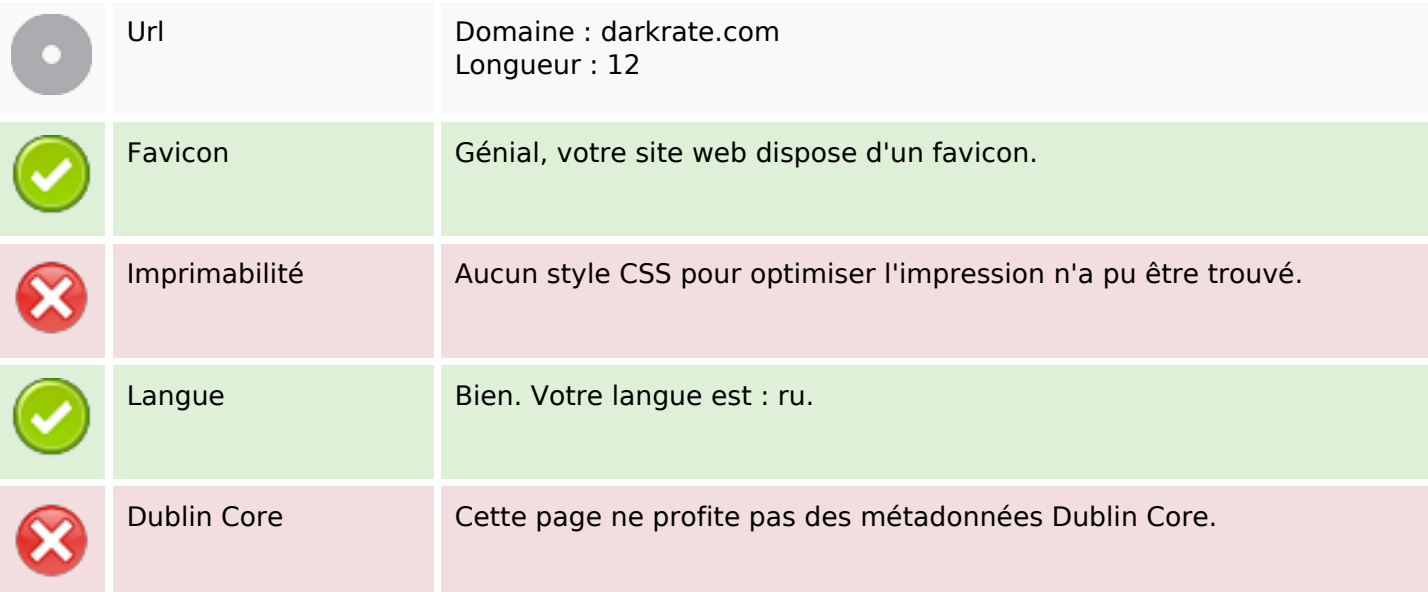

# **Ergonomie**

#### **Document**

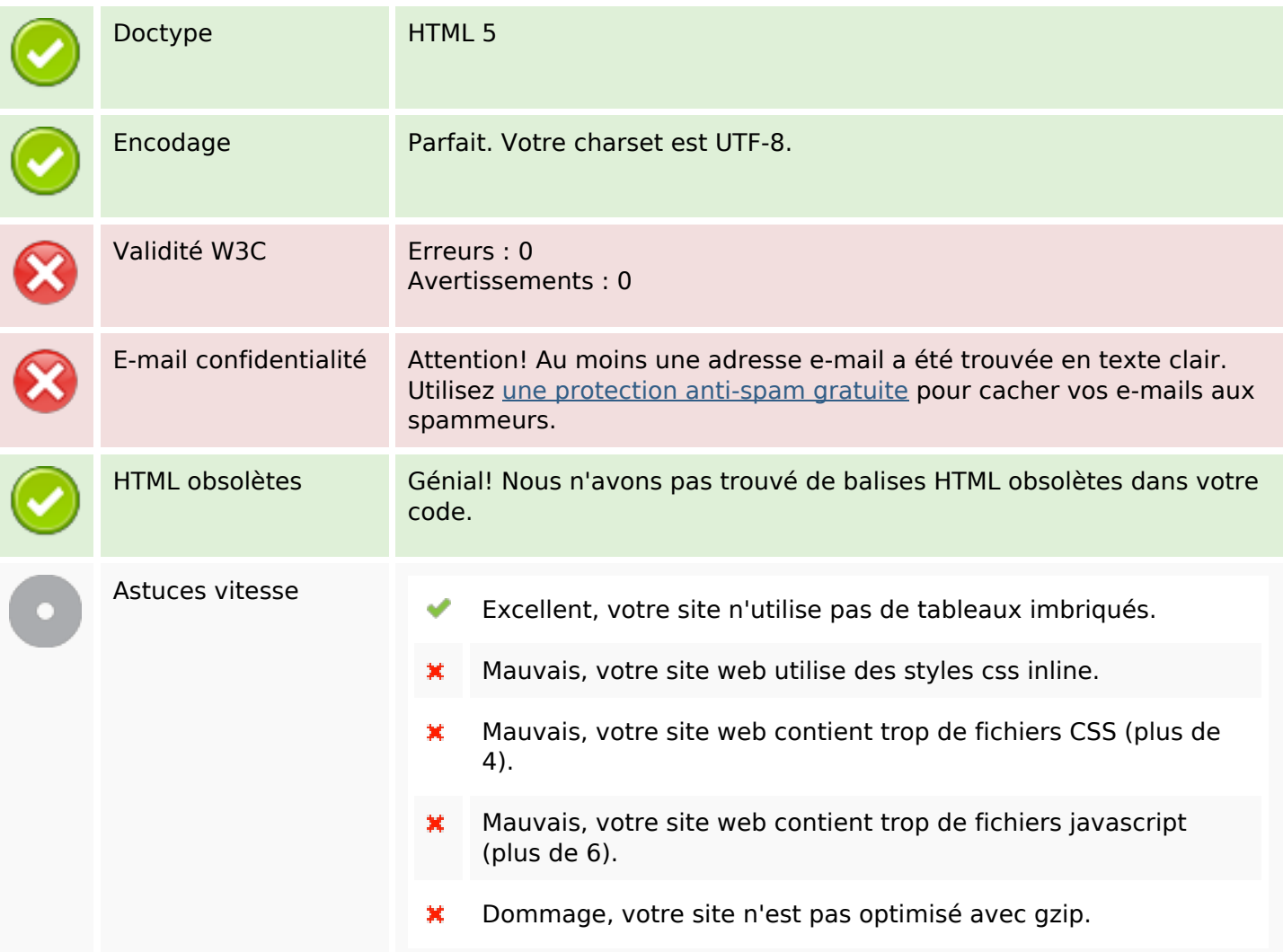

#### **Mobile**

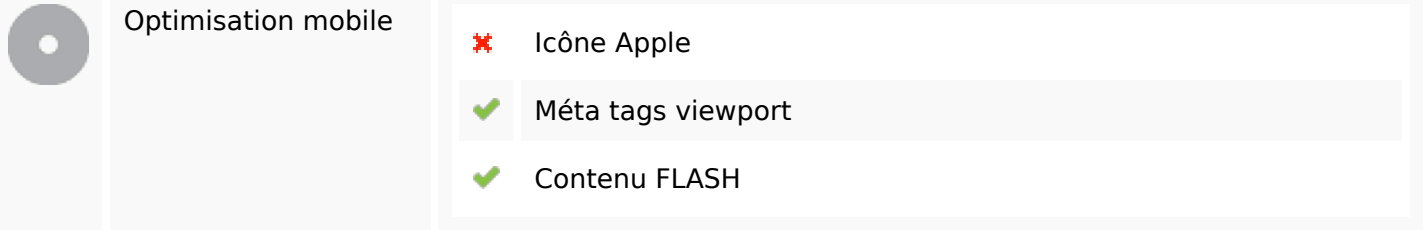

# **Optimisation**

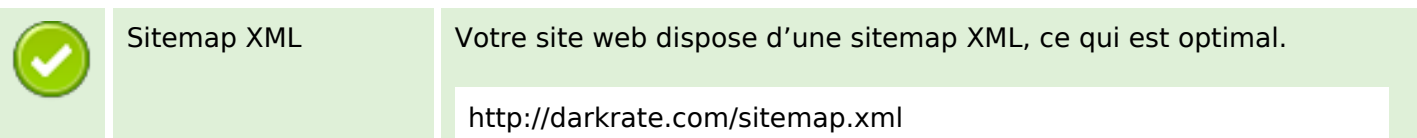

# **Optimisation**

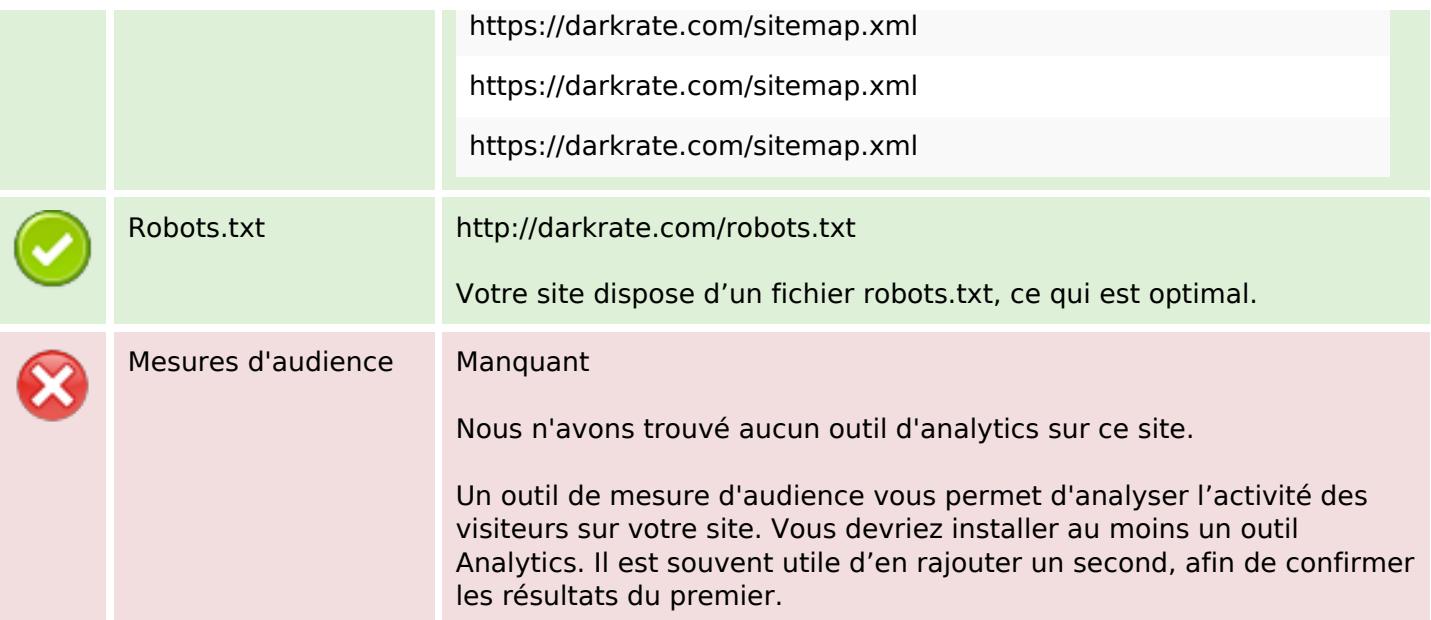